# <span id="page-0-0"></span>ADVANCED BIOSTATISTICS ABSTAT18 EM Algorithm

Lisete Sousa

Department of Statistics and Operations Research | CEAUL Faculty of Sciences of Lisbon University

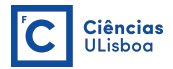

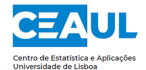

IGC, April 3rd - 6th, 2018

## **Contents**

[Introduction](#page-3-0)

[MLE - Allele frequencies from genotype frequencies](#page-4-0)

[EM Algorithm - Allele frequencies from phenotype frequencies](#page-9-0)

[EM Algorithm - Differentially expressed genes](#page-22-0)

## <span id="page-2-0"></span>ESTIMATION OF ALLELE FREQUENCIES ... From Genotype Frequencies

- $\blacktriangleright$  Maximum likelihood
- $\blacktriangleright$  Example Blood type
- $\blacktriangleright$  Example in R

#### ... From Phenotype Frequencies

- $\blacktriangleright$  Maximum likelihood
- $\blacktriangleright$  Complicated system to solve...
- $\blacktriangleright$  EM algorithm
- $\blacktriangleright$  Example Blood type
- $\blacktriangleright$  Example in R

#### IDENTIFICATION OF DIFFERENTIALLY EXPRESSED GENES

- $\triangleright$  EM algorithm for mixture of distributions
- $\triangleright$  Example 1 Normal-Uniform package nudge
- Example 2 Gamma-Gamma-Gamma

## <span id="page-3-0"></span>**Introduction**

The Expectation-Maximization (EM) algorithm is a parameter estimation method which falls into the general framework of maximum likelihood estimation, and is applied in cases where part of the data can be considered to be incomplete, or "hidden".

It is essentially an iterative optimization algorithm which, at least under certain conditions, will converge to parameter values at a local maximum of the likelihood function.

The EM algorithm has become a popular tool in statistical estimation problems involving incomplete data, or in problems which can be posed in a similar form, such as mixture estimation or censored data.

## <span id="page-4-0"></span>Maximum likelihood estimation of allele frequencies from genotype frequencies

Consider the AB0 blood group system (3 alleles). Genotype frequencies, under Hardy-Weinberg equilibrium, are as follows:

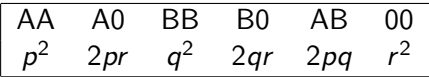

**NOTE:** Here, allele frequencies  $p_A$ ,  $p_B$  and  $p_0$  are p, q and r, respectively.

A set of n individuals contains:

- $\triangleright$   $X_{AA}$  Number of individuals with genotype AA;
- $\triangleright$   $X_{A0}$  Number of individuals with genotype A0;
- $\triangleright$   $X_{BB}$  Number of individuals with genotype BB;
- $\triangleright$   $X_{B0}$  Number of individuals with genotype B0;
- $\triangleright$   $X_{AB}$  Number of individuals with genotype AB;
- $\triangleright$   $X_{00}$  Number of individuals with genotype 00.

Thus,

 $(X_{AA}, X_{A0}, X_{BB}, X_{B0}, X_{AB}, X_{00}) \frown$ Multinomial $(n; p^2, 2pr, q^2, 2qr, 2pq, r^2)$ 

#### The corresponding likelihood function is

$$
L(p,q,r|n_{AA},n_{A0},n_{BB},n_{B0},n_{AB},n_{00}) =
$$

$$
= \frac{n!}{n_{AA}!n_{A0}!n_{BB}!n_{B0}!n_{AB}!n_{00}!} \times
$$
  
 
$$
\times (p^2)^{n_{AA}}(2pr)^{n_{A0}}(q^2)^{n_{BB}}(2qr)^{n_{B0}}(2pq)^{n_{AB}}(r^2)^{n_{00}} \propto
$$
  

$$
\propto p^{2n_{AA}+n_{A0}+n_{AB}}q^{2n_{BB}+n_{B0}+n_{AB}}r^{n_{A0}+n_{B0}+2n_{00}}
$$

Note:  $n = nAA + nA0 + nBB + nB0 + nAB + n00$ 

By Lagrange multiplier, we obtain the maximum likelihood estimates:

$$
\hat{p} = \frac{1}{2n}(2n_{AA} + n_{A0} + n_{AB}) = (n_{AA} + \frac{1}{2}n_{A0} + \frac{1}{2}n_{AB})/n
$$
  
\n
$$
\hat{q} = \frac{1}{2n}(2n_{BB} + n_{B0} + n_{AB}) = (n_{BB} + \frac{1}{2}n_{B0} + \frac{1}{2}n_{AB})/n
$$
  
\n
$$
\hat{r} = \frac{1}{2n}(2n_{00} + n_{A0} + n_{B0}) = (n_{00} + \frac{1}{2}n_{A0} + \frac{1}{2}n_{B0})/n
$$

Example 1: For the data

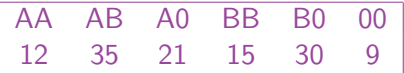

the maximum likelihood estimates are:  $\hat{p} = 0.328$ ,  $\hat{q} = 0.389$  and  $\hat{r} = 0.283$ .

#### How to do this in R?

Read the data:

- $> nAA < -12$
- $> nAB < -35$
- $> nAO < -21$
- $> nR< -15$
- $> nRO < -30$
- $> n00<-9$
- > n<-nAA+nAB+nA0+nBB+nB0+n00

Calculate de estimates:

- > p<-(nAA+nA0/2+nAB/2)/n
- > q<-(nBB+nB0/2+nAB/2)/n
- > r<-(n00+nA0/2+nB0/2)/n
- > p;q;r
- [1] 0.3278689
- [1] 0.3893443
- [1] 0.2827869 9 / 29

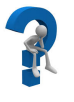

## <span id="page-9-0"></span>EM algorithm for estimating the allele frequencies from phenotype frequencies

#### Situation: Grouped Data

The estimation is relatively easy if the genotype frequencies are known. However, this is not usual. For AB0 blood group system, for example, what we frequently know is the blood type.

## Example 1 (cont.):

The previous data would then be:

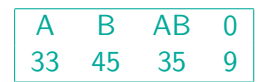

The variables representing the number of individuals with each genotype and phenotype, can be organized according to the following scheme:

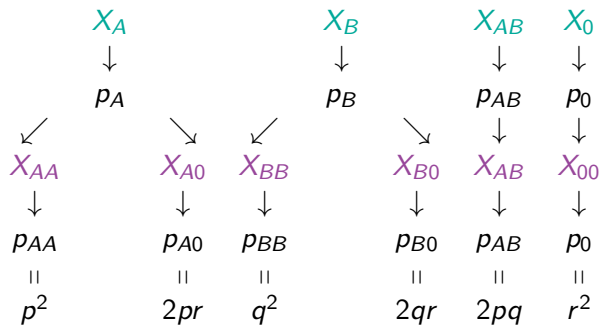

How to estimate  $p$ ,  $q$  and  $r$  in this case?

Consider the model:

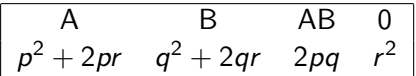

#### Maximum likelihood estimation:

A complicated equation system.

#### EM algorithm:

Useful when information is missing. In this particular case, there is no information about  $n_{AA}$ ,  $n_{A0}$ ,  $n_{BB}$  and  $n_{BD}$ .

**Step 1**: Choose initial values for  $p$ ,  $q$  and  $r$ . Let them be represented by  $p_{(0)}$ ,  $q_{(0)}$  and  $r_{(0)}$ .

Step 2 (E): Calculate an approximate value for the missing terms, using the previous initial values.

$$
n_{AA}^{*} = n_A \frac{p_{(0)}^2}{p_{(0)}^2 + 2p_{(0)}r_{(0)}} = n_A \frac{p_{(0)}}{p_{(0)} + 2r_{(0)}}
$$

Note that  $X_A \frown \textsf{Bi}(n, p^2 + 2pr)$  and  $X_{AA} | X_A \frown \textsf{Bi}(n_A, \frac{p^2}{p^2 + 2pr})$  $\frac{p}{p^2+2pr}$ ).

$$
n_{A0}^{*} = n_A \frac{2r_{(0)}}{p_{(0)} + 2r_{(0)}}
$$
  

$$
n_{BB}^{*} = n_B \frac{q_{(0)}}{q_{(0)} + 2r_{(0)}}
$$
  

$$
n_{B0}^{*} = n_B \frac{2r_{(0)}}{q_{(0)} + 2r_{(0)}}
$$

**Step 3 (M)**: Calculate the first iterate for  $p$ ,  $q$  and  $r$ , from maximum likelihood estimators. Here, missing information is substituted by the approximate values obtained in the previous step.

▶ 
$$
p_{(1)} = \frac{1}{2n}(2n_{AA}^* + n_{A0}^* + n_{AB})
$$
  
\n▶  $q_{(1)} = \frac{1}{2n}(2n_{BB}^* + n_{B0}^* + n_{AB})$   
\n▶  $r_{(1)} = \frac{1}{2n}(2n_{00} + n_{B0}^* + n_{A0}^*)$ 

**Step 4**: Repeat step 2, substituting  $p_{(0)}$ ,  $q_{(0)}$  and  $r_{(0)}$  by  $p_{(1)}$ ,  $q_{(1)}$ and  $r_{(1)}$ .

**Step 5**: Repeat the procedure until convergence.

#### Initial values:

- 1. Start with 0.3(3) for  $p_{(0)}$ ,  $q_{(0)}$  and  $r_{(0)}$ .
- 2. Bernstein's suggestion (1925):

$$
p_{(0)} = 1 - \sqrt{(n_0 + n_B)/n}
$$
  
\n
$$
q_{(0)} = 1 - \sqrt{(n_0 + n_A)/n}
$$
  
\n
$$
r_{(0)} = \sqrt{n_0/n}
$$

#### Example 1 (cont.):

EM algorithm estimates are  $\hat{p} = 0.331$ ,  $\hat{q} = 0.409$ ,  $\hat{r} = 0.259$ .

#### How to do this in R?

Read the data:

- $> nA < -33$
- $>$  nB $<-45$
- $> nAB < -35$
- $> n0<-9$

Initialize the parameters (Bernstein's suggestion) – Step 1:

- $> p<-1-sqrt((n0+nB)/n)$
- $> q < -1 sqrt((n0+nA)/n)$
- $>$  r < sqrt $(n0/n)$
- > p;q;r

[1] 0.3347009 [1] 0.4132613 [1] 0.2716072

Calculate approximate values for  $n_{AA}$ ,  $n_{A0}$ ,  $n_{BB}$ ,  $n_{B0}$  – Step 2 (E):

- > exp<-function(p,q,r){
- $+$  nAA $<-nA*p/(p+2*r)$
- + nA0<-nA\*2\*r/(p+2\*r)
- $+$  nBB $<-nB*q/(q+2*r)$
- + nB0<-nB\*2\*r/(q+2\*r)
- + c(nAA,nA0,nBB,nB0)

+ }

Visualize  $n^*_{AA}$ ,  $n^*_{A0}$ ,  $n^*_{BB}$ ,  $n^*_{B0}$ , obtained in the first iteration:  $> exp(p,q,r)$ [1] 12.58109 20.41891 19.44300 25.55700

**NOTE** that the first two values sum to 33  $(n_A)$  and the last two sum to 45  $(n<sub>B</sub>)$ .

```
Update p, q and r – Step 3 (M):
```
- > param<-function(nAA,nA0,nBB,nB0){
- + p<-(2\*nAA+nA0+nAB)/(2\*n)
- + q<-(2\*nBB+nB0+nAB)/(2\*n)
- + r<-(2\*n0+nA0+nB0)/(2\*n)
- $+ c(p,q,r)$
- + }

Visualize  $\hat{p}$ ,  $\hat{q}$  and  $\hat{r}$ , obtained in the first iteration:

```
> param(nAA,nA0,nBB,nB0)
```

```
[1] 0.3278689 0.3893443 0.2827869
```
#### [EM Algorithm](#page-0-0) ABSTAT18

[EM Algorithm - Allele frequencies from phenotype frequencies](#page-9-0)

```
Iterative procedure – Steps 4 and 5:
> i < -0: er< -1> while(sum(er>=0.00001)>0)
+ { e < -exp(p,q,r) + Step E
+ par<-param(e[1],e[2],e[3],e[4]) # Step M
+ er<-abs(c(p,q,r)-c(par[1],par[2],par[3])) # STOP criteria
+ i \leftarrow i+1+ p<-par[1]; q<-par[2]; r<-par[3]
+ cat(i,p,q,r,''\n') # print the 3 values for each iteration.
+ }
1 0.3302504 0.4075533 0.2621964
```

```
2 0.3309501 0.4085211 0.2605288
```

```
3 0.3312228 0.4089185 0.2598587
```

```
4 0.3313321 0.4090797 0.2595882
```

```
5 0.3313762 0.4091449 0.2594789
```

```
6 0.331394 0.4091713 0.2594346
```

```
7 0.3314012 0.409182 0.2594167
```

```
8 0.3314042 0.4091863 0.2594095
```
Print the final solution in a friendly way:

```
> cat("\n Obtained solution after ",i," iterations:\n
+ p* = "p,+ "\n q* =",q,
+ "\n r* =",r,"\n")
```
Obtained solution after 8 iterations:

 $p* = 0.3314042$  $q* = 0.4091863$  $r* = 0.2594095$ 

In example 1, the estimates of the allele frequencies obtained from both methods are very similar:

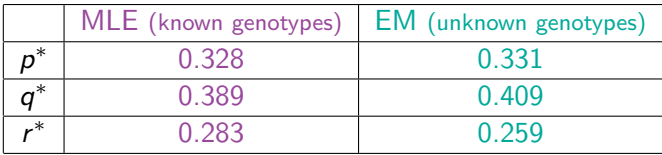

#### Final Remarks

For the situation in which we have grouped data, the EM algorithm may be summarized according to the following scheme:

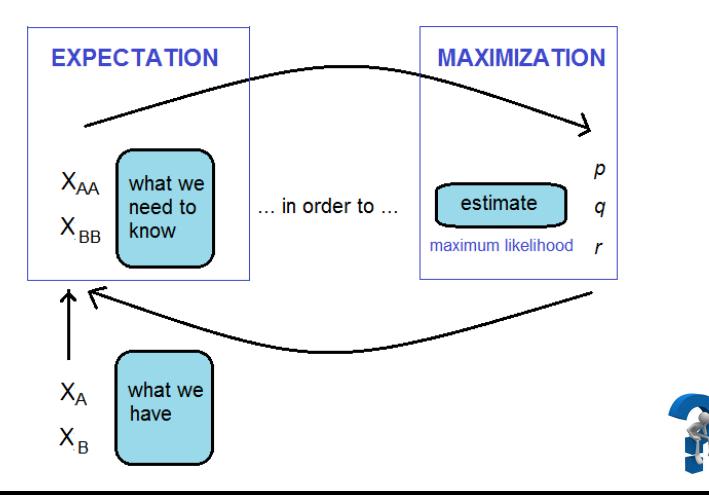

## <span id="page-22-0"></span>EM algorithm on the identification of differentially expressed genes

#### Situation: Mixture of distributions

EM algorithm can be applied to other situations, which require more probabilistic calculations. That is the case when we have a mixture of distributions. As these calculations require a more advanced level of theoretical knowledge, we will just show the main idea through some publications and examples:

[EM Algorithm](#page-0-0) ABSTAT18

#### Normal – Uniform Distributions

[EM Algorithm - Differentially expressed genes](#page-22-0)

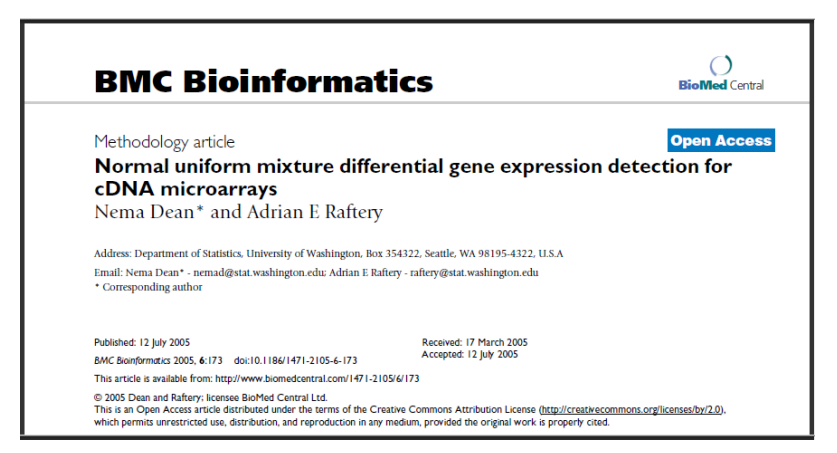

- $\triangleright$  Dean and Raftery (2005), consider a Normal Uniform mixture model (NUDGE - Normal Uniform Differential Gene Expression) for the normalized log intensities.
- $\triangleright$  The method uses EM algorithm to estimate membership probabilities for each gene and classify it accordingly.
- $\triangleright$  The mixture gives posterior probabilities of differential expression which do not need to be adjusted for multiple testing.
- $\blacktriangleright$  Typically a threshold for probability of being expressed of 0.5 is used for classification of the genes into the two groups (prob.  $> 0.5$  for DE genes; prob.  $< 0.5$  for non DE genes).

[EM Algorithm - Differentially expressed genes](#page-22-0)

#### Gamma – Gamma – Gamma Distributions

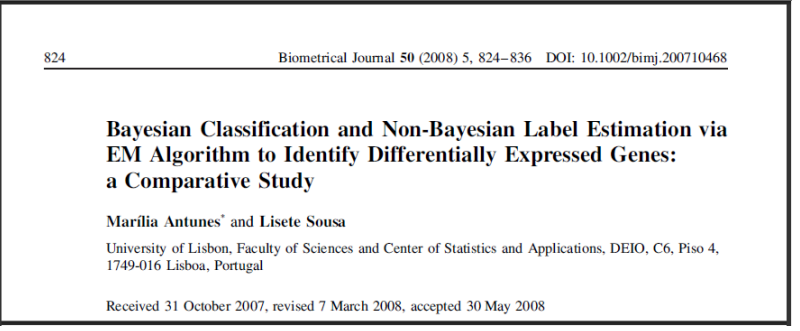

- $\triangleright$  Antunes and Sousa (2008) consider a simple mixture model at the data level, as in Dean and Raftery (2005), with the difference that they consider that each gene is either down-regulated, non-DE or up-regulated and three Gamma distributions are assumed for the intensity measures.
- In addition to the EM algorithm, the authors apply a second method for gene classification, which is based on an hierarchical Bayesian model.

#### Acknowledgements:

Antónia Turkman (DEIO–FCUL), for allowing the use of some material produced by us in previous courses.

#### Bibliography:

Antunes, M. and Sousa, L. (2008). Bayesian classification and non-Bayesian label estimation via EM algorithm to identify differentially expressed genes: a comparative study. Biometrical Journal 50(5), 824â-836

Dean, N. (2006). The Normal Uniform Differential Gene Expression: (nudge) Detection Package. Bioconductor.

 $L_{EM}$  Algorithm - Differentially expressed genes

Dean, N. and Raftery, A.E. (2005). Normal uniform mixture differential gene expression detection for cDNA microarrays. BMC Bioinformatics 6, 173.

McLachlan, G. and Krishnan, T. (2008). The EM Algorithm and Extensions, 2nd Edition, Wiley.

Smyth, G.K., Ritchie, M., Thorne, N., Wettenhall, J. and Shi, W. (2016). User's Guide. limma: Linear Models for Microarray Data. Bioconductor.